#### **SYLABUS DOTYCZY CYKLU KSZTAŁCENIA** *2022/23 -2025/26 (skrajne daty*) Rok akademicki 2024/2025

#### **1. PODSTAWOWE INFORMACJE O PRZEDMIOCIE**

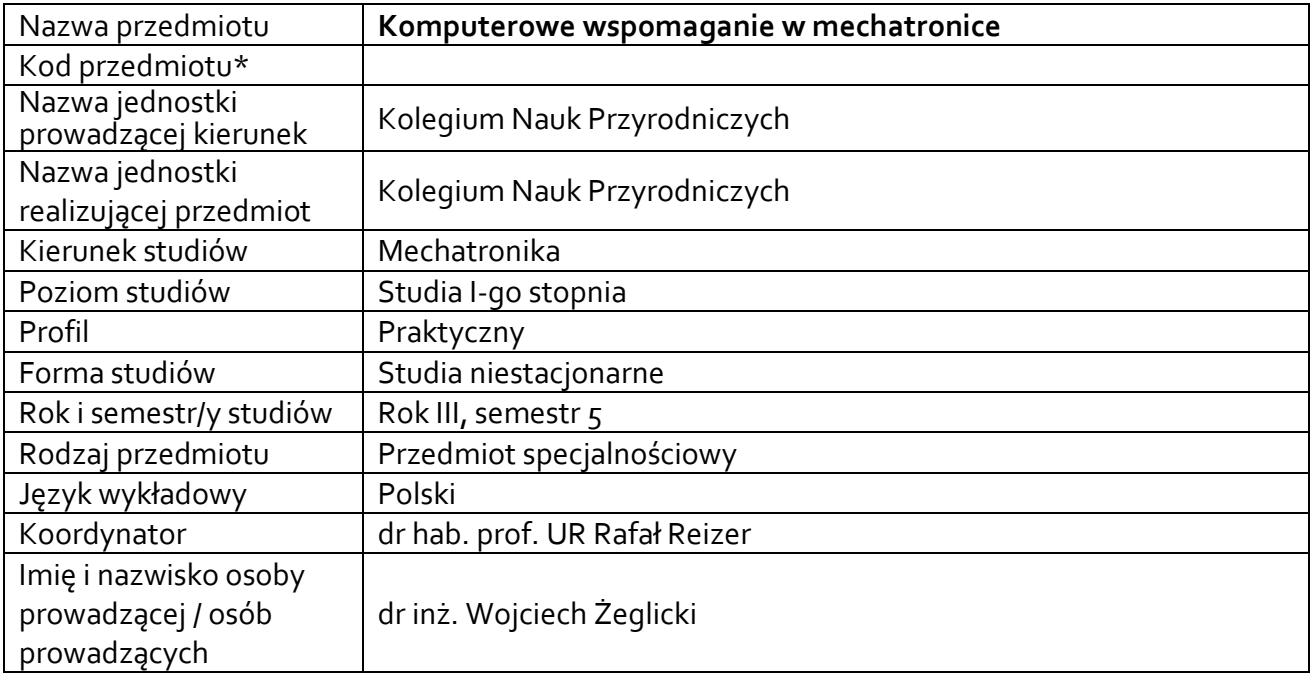

**\*** *-opcjonalni*e, *zgodnie z ustaleniami w Jednostce*

### **1.1.Formy zajęć dydaktycznych, wymiar godzin i punktów ECTS**

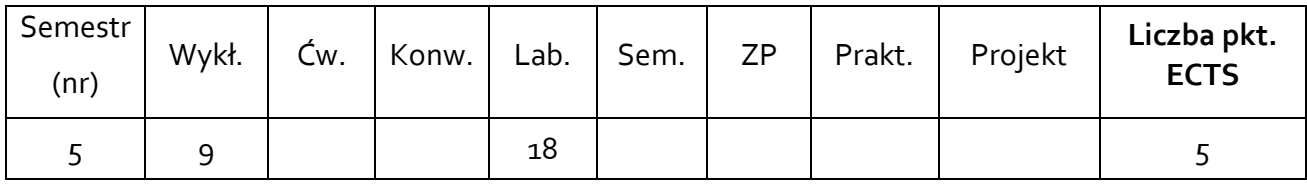

### **1.2. Sposób realizacji zajęć**

 $\boxtimes$  zajęcia w formie tradycyjnej  $\boxtimes$  zajęcia realizowane z wykorzystaniem metod i technik kształcenia na odległość

**1.3 Forma zaliczenia przedmiotu (z toku)** (egzamin, zaliczenie z oceną, zaliczenie bez oceny) W – zaliczenie bez oceny; L – zaliczenie z oceną

#### **2.WYMAGANIA WSTĘPNE**

Ogólna wiedza z zakresu projektowania, automatyki, elektroniki

### **3. CELE, EFEKTY UCZENIA SIĘ , TREŚCI PROGRAMOWE I STOSOWANE METODY DYDAKTYCZNE**

## **3.1 Cele przedmiotu**

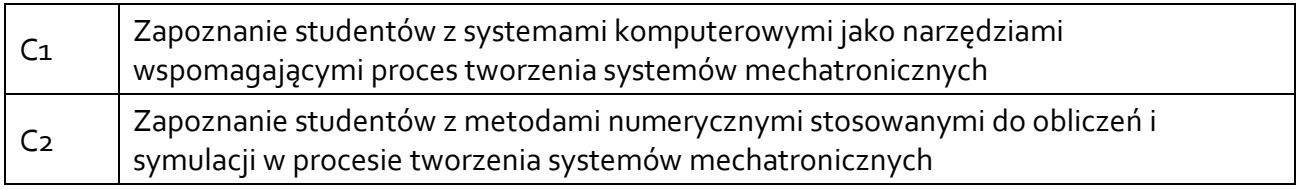

### **3.2 Efekty uczenia się dla przedmiotu**

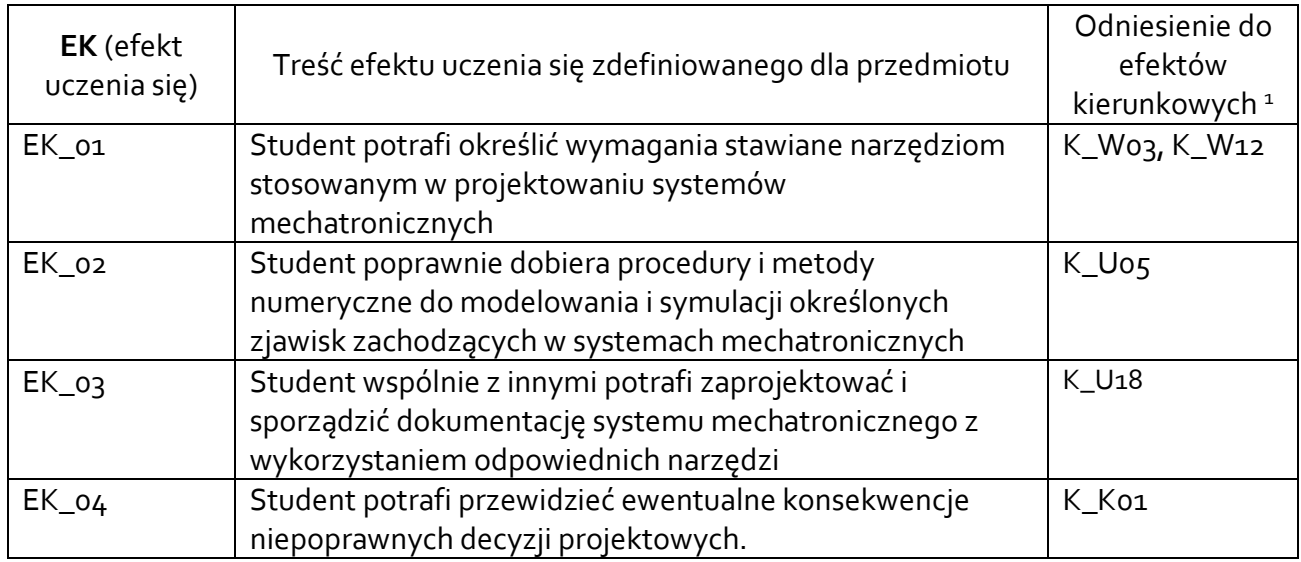

## **3.3 Treści programowe**

A. Problematyka wykładu

Treści merytoryczne

Wprowadzenie do modelowania w systemie Matlab. Instrukcje, operatory, funkcje.

Działania na tablicach.

Operacje grafiki 2D i 3D.

Funkcje i skrypty w środowisku Matlab.

Symulacje z wykorzystaniem środowiska Matlab.

Wprowadzenie do środowiska Simulink

Modelowanie układów z wykorzystaniem środowiska Simulink.

## B. Problematyka ćwiczeń laboratoryjnych

Zapoznanie z interfejsem środowiska Matlab. Podstawowe operacje.

Przekształcanie macierzy.

Obliczenia i prezentacja wyników w formie graficznej.

Tworzenie własnych funkcji w środowisku Matlab.

Tworzenie programów w środowisku Matlab – skrypty.

<sup>1</sup> W przypadku ścieżki kształcenia prowadzącej do uzyskania kwalifikacji nauczycielskich uwzględnić również efekty uczenia się ze standardów kształcenia przygotowującego do wykonywania zawodu nauczyciela.

Rozwiązywanie równań różniczkowych – przykłady praktyczne. Zapoznanie z interfejsem środowiska Simulink Tworzenie prostych schematów blokowych. Symulacje układów mechatronicznych. Wykonanie projektu systemu mechatronicznego uzgodnionego z prowadzącym zajęcia

## **3.4 Metody dydaktyczne**

*Wykład: wykład z prezentacją multimedialną Laboratorium: praca z wykorzystaniem systemu Matlab / Simulink (ew. Octave), samodzielna realizacja zadania projektowego.*

# **4. METODY I KRYTERIA OCENY**

# **4.1 Sposoby weryfikacji efektów uczenia się**

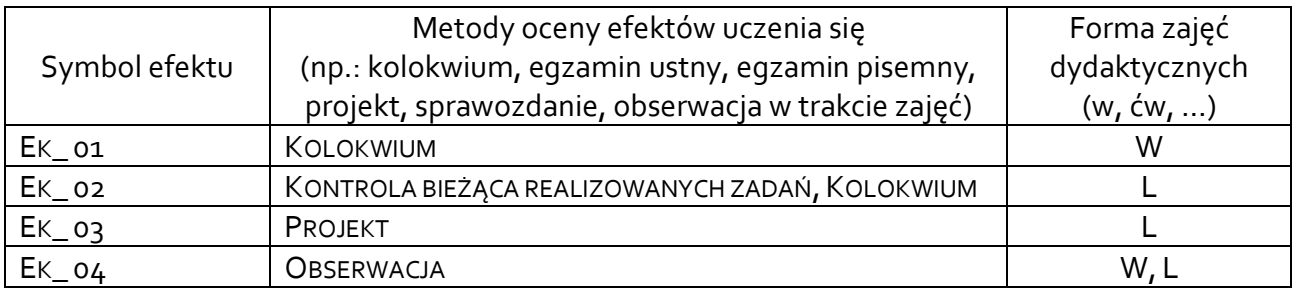

# **4.2 Warunki zaliczenia przedmiotu (kryteria oceniania)**

Sposób zaliczenia wykładów – zaliczenie bez oceny, na podstawie krótkiego kolokwium zaliczeniowego

Sposób zaliczenia realizowanych ćwiczeń laboratoryjnych – zaliczenie z oceną na podstawie oceny poprawności realizacji zadań problemowych; kolokwium;

- dostateczny (51 60)% pkt.,
- +dostateczny (61 70)% pkt.,
- dobry (71 80)% pkt.,
- +dobry (81 90)% pkt.,
- bardzo dobry (91 100)% pkt.

Sposób zaliczenie zajęć projektowych – zaliczenie z oceną na podstawie oceny dokumentacji zrealizowanego projektu

- dostateczny (51 60)% pkt.,
- +dostateczny (61 70)% pkt.,
- dobry (71 80)% pkt.,
- +dobry (81 90)% pkt.,
- bardzo dobry (91 100)% pkt.

Ocena końcowa z laboratorium jest średnią z ocen z projektu i kolokwium z zastrzeżeniem, że obie oceny musza być pozytywne.

Weryfikacja efektów uczenia się z wiedzy i umiejętności przekazanej przez nauczyciela odbywać się będzie poprzez dyskusję i indywidualne konsultacje z prowadzącym. Weryfikacja efektów uczenia się zajęć bez udziału nauczycieli odbywać się będzie na podstawie oceny stopnia zrealizowania opracowania na dany temat. Weryfikacja kompetencji społecznych odbywać się będzie poprzez obserwację prowadzącego zajęcia.

## **5. CAŁKOWITY NAKŁAD PRACY STUDENTA POTRZEBNY DO OSIĄGNIĘCIA ZAŁOŻONYCH EFEKTÓW W GODZINACH ORAZ PUNKTACH ECTS**

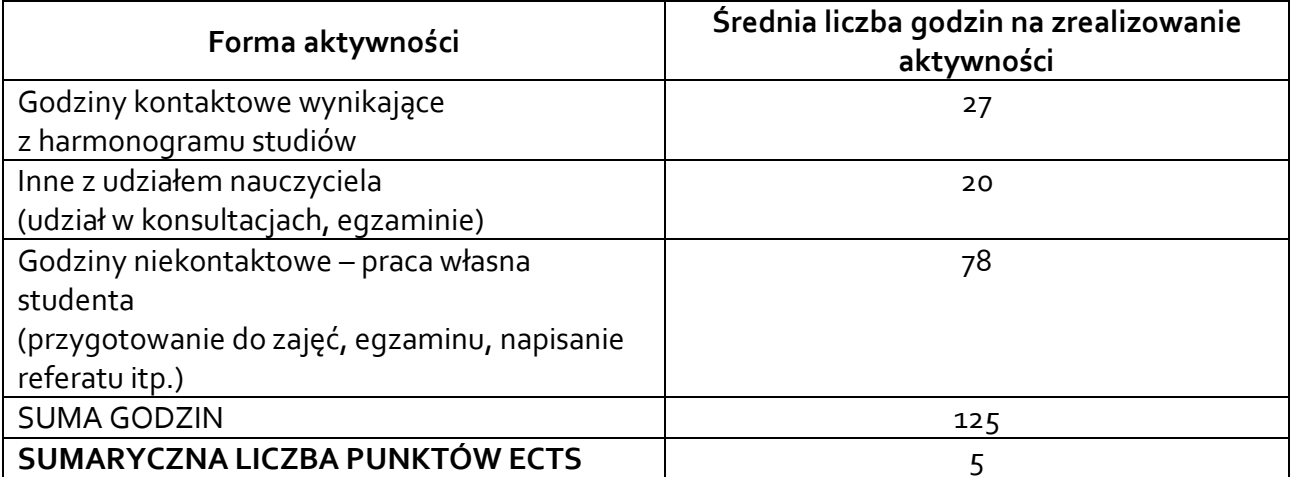

*\* Należy uwzględnić, że 1 pkt ECTS odpowiada 25-30 godzin całkowitego nakładu pracy studenta.*

### **6. PRAKTYKI ZAWODOWE W RAMACH PRZEDMIOTU**

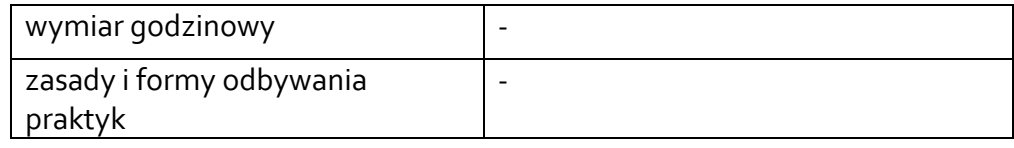

### **7. LITERATURA**

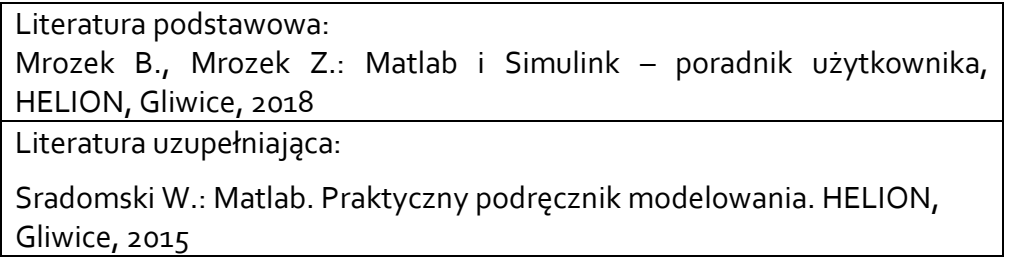

Akceptacja Kierownika Jednostki lub osoby upoważnionej